### **How to download adobe photoshop?**

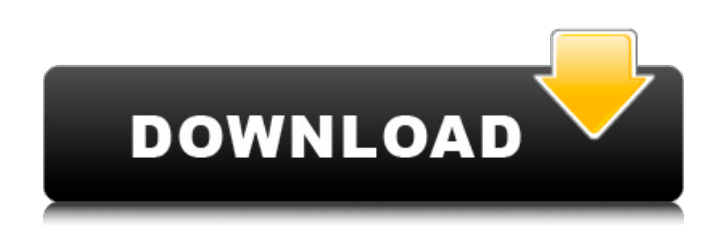

#### **How To Photoshop Download Free Crack+ Torrent (Activation Code) Free Download PC/Windows [Updated] 2022**

What Is Adobe Photoshop? Adobe Photoshop is a graphics editing application designed to create digital images from various sources and to edit them. The program was created by Ronald Wayne in 1987 and first released on June suite of separate imaging and graphics editing programs. The first software product to combine these functions into a single package was Apple's MacPaint, released in 1987. It was originally developed for Apple's Lisa comp Macintosh. Photoshop was designed to easily handle complex digital images by integrating complex features in one, easy-to-use application. By merging several graphic editing features into one package, Adobe Photoshop provi application with many complex features. One of the most important features of Photoshop is its Adobe Camera Raw editing system. It is built to enable novice users to easily correct problems and add new effects to captured the program has non-destructive editing features that allow users to correct, change, or add edits to their images without ever having to use Photoshop's irreparable Edit commands. Photoshop is a layered imaging program th create an unlimited number of digital layers within the same image. By using layers, Photoshop users can easily create visual complexity to an image. It's important to note that Photoshop and other imaging programs do not images with layers are created in the Photoshop's Viewer or in the external image editing software. There are also a number of other features in Photoshop, including the Blur Gallery, Crop, Change Lens, Clone Stabilizer, D Desaturate, Lens Correction, Transform, Warp, and many other features. One of the most important features of Photoshop is its Adobe Camera Raw editing system. It is built to enable novice users to easily correct problems a to captured images. Features Adobe Photoshop allows you to create and edit digital images by combining the functions of several applications into a single application. You can use features like photo and video alignment, s whiteboard tools, text editing tools, and image manipulation tools such as crop, zoom, and rotate. All of these functions are handled in a single, unified program. Adobe Photoshop has over 100 different functions, all desi You can use the Warp Liquify filter, for instance, to distort the borders of an image so that the image can be viewed in a new way

This article will teach you how to use Photoshop Elements to edit and create awesome images. If you are a beginner, this tutorial can help you to add more visual effects to your images. Photoshop Elements features: It incl features of Photoshop. Here is an outline of the features of Photoshop Elements: RAW images can be opened and edited by Photoshop Elements. Multiple layers are supported. Images can be resized easily. Easy import and expor Optimizer is an automated and efficient tool for batch resizing. Color balance and saturation are adjusted easily. It has RAW converter and can edit RAW files. You can repair damaged, faded and over-sharpened photos by dif number of effects. Adobe Photoshop Elements also has other useful features. These include: This article assumes that you have some knowledge of Photoshop. You should know the basic of photo editing or graphic design. Howev beginner, you can start with the basic knowledge in this article. How to use Photoshop Elements to edit photos: Open the photo and click on the Filter icon: Click on the Filter icon to select the desired filter. The number your photo requirements. You can use the filter suggested below for a fresh photo: Warm Glow/Cool Glow You can adjust the default settings easily. But you can adjust the filter settings manually to get a unique look to you control the brightness and other settings. If your photo needs to have more contrast, then the contrast filter can be applied to the photo. You can create more effect to your photo by adjusting the settings. How to use Pho GIFs: Follow these steps to create a GIF: Open the photo in Photoshop Elements. If you are using a Windows OS, then you can Drag and Drop the image into Photoshop Elements. If you are using a Mac, you can click on File > I Photoshop Elements. Click on the Add button. Click on the first tab: Click on the first tab to add a new frame. You can click on the other tabs to add a second or third frame. The default settings are sufficient to create to add a new frame. You 05a79cecff

### **How To Photoshop Download Free Free Download [Mac/Win] [April-2022]**

### **How To Photoshop Download Free Patch With Serial Key [32|64bit] [Latest] 2022**

Q: How can I execute a stored procedure from Node.js? I have been doing a bit of research for this, and I haven't found anything that is quite relevant. I can call the stored procedure from PHP, using a MySQLi call and thi mysqli\_query(\$connection, "CALL sp\_my\_query"); But I can't find anything close to this in Node.js, when it comes to connecting to a MySQL database. It seems pretty obvious that node.js isn't meant to be doing that, but I c that is similar. Is what I want even possible, or do I have to fall back to some other method? Thanks in advance. A: this should do it: var mysql = require('mysql'); var connection = mysql.createConnection({ host : "localh password: "my\_password", database: "my\_db", port:3306 }); connection.query('CALL sp\_my\_query', [], function(err, rows, fields){ // handle err }); And you'll need to use the mysql driver: var mysql = require('mysql'); If yo node you could do it like this (although I would use a simple connection object like I showed above that is easier to setup) // connect to MySQL var mysql = require('mysql'); var client = mysql.createConnection({ host: "lo "my\_user", password: "my\_password", database: "my\_db" }); // execute query client.query('CALL sp\_my\_query', [], function(err, rows, fields){ // handle err }); A: You can either use node-mysql module, or mysql-native module call the SP to execute from your node.js script. A: Try Node MySQL

## **What's New in the?**

The Healing Brush can be used for minor photo repairs and special effects. It can lift small areas of pixels, pixels on a line, and pixels on a path. The Gradient tool allows you to fill areas of an image with the same col Using this tool, you can create photo layers, water and texture effects and any other design. The Gradient tool also helps you create a well-defined object on a photo, by splitting the photo into three or more areas using allows you to draw lines on the image, shapes, textures, and any other design. You can use the pen tool to create animation effects, logos, illustrations, and photography effects. The Pen tool can also be used for photo re photo animations. The Path tool allows you to draw lines or areas on an image, paths, and objects. They can be applied to the background of an image, or they can be used to create drawing effects and illustrations. The Pat work with shapes, paths, lines, and shading. The Eraser tool allows you to erase unwanted parts of an image, thereby removing unwanted areas of the photo. This tool is very useful for photo retouching and for removing mist Spot Healing Brush tool allows you to repair minor issues on an image, such as photo debris, spots, or blemishes. The Liquify tool allows you to manipulate pixels on an image, allowing you to move, rotate, and scale them. color of a photo using this tool. It is useful for photo retouching and for creating new design elements in a photo. The Paint Bucket tool allows you to paint textures and colors into the photo. The Transform tool allows y transform, crop, flip, distort, and warp an image. Using this tool, you can create the latest photo effects, including photos that look like they were taken in 3D. The Spot Healing Brush tool is used for minor photo repair with many different effects and filters. This tool allows you to edit and customize images. There are many filters available, including a photo filter, a sepia filter, a posterizer, a warm filter, a sketch filter, a vintag

### **System Requirements:**

Supported OS: Windows 7/8/8.1/10 (64-bit) Processor: Intel Core i3-2120 or AMD A8-5500 Memory: 4GB RAM Graphics: NVIDIA GeForce GTX 660 2GB or AMD HD 7950 3GB DirectX: Version 11 Storage: 1 GB available space Additional Notes: Max. resolution: 1920x1080 Fallout 4: The Wasteland Survival Tactics Cost: \$9.99 / €9.99 / £8.99

# Related links:

<https://tbilisiartmap.ge/wp-content/uploads/2022/07/erhaash.pdf> [https://agedandchildren.org/wp-content/uploads/2022/07/Adobe\\_Photoshop\\_CC\\_2016\\_Free\\_Download\\_For\\_Mac\\_OS\\_Full\\_Version.pdf](https://agedandchildren.org/wp-content/uploads/2022/07/Adobe_Photoshop_CC_2016_Free_Download_For_Mac_OS_Full_Version.pdf) <https://goldenessentials.delivery/wp-content/uploads/2022/07/yiddhayd.pdf> <https://www.5etwal.com/download-crack-photoshop-cs6-32-64-bit-ita/> [https://208whoisgreat.com/wp-content/uploads/2022/07/adobe\\_photoshop\\_download\\_free\\_full\\_version\\_filehippo.pdf](https://208whoisgreat.com/wp-content/uploads/2022/07/adobe_photoshop_download_free_full_version_filehippo.pdf) <https://www.sb20ireland.com/advert/how-to-use-adobe-photoshop-cc/> <https://recreovirales.com/adobe-photoshop-7-0-1-free-download/> <https://darblo.com/99-images-photoshop-psd-template-file/> <https://educa.neurolabbo.com/blog/index.php?entryid=4461> [http://www.academywithoutwalls.org/wp-content/uploads/2022/07/Free\\_Photoshop\\_Text\\_Effects.pdf](http://www.academywithoutwalls.org/wp-content/uploads/2022/07/Free_Photoshop_Text_Effects.pdf) [https://socialstudentb.s3.amazonaws.com/upload/files/2022/07/AErlvbcQ26Wu7L7vPexd\\_01\\_120ad663cefda0aed601541b0e63c2e3\\_file.pdf](https://socialstudentb.s3.amazonaws.com/upload/files/2022/07/AErlvbcQ26Wu7L7vPexd_01_120ad663cefda0aed601541b0e63c2e3_file.pdf) [https://www.lanesborough-ma.gov/sites/g/files/vyhlif761/f/uploads/img20200323\\_13184836.pdf](https://www.lanesborough-ma.gov/sites/g/files/vyhlif761/f/uploads/img20200323_13184836.pdf) [https://friendship.money/upload/files/2022/07/vSEP1QpFT4KRNHcNz4Pt\\_01\\_120ad663cefda0aed601541b0e63c2e3\\_file.pdf](https://friendship.money/upload/files/2022/07/vSEP1QpFT4KRNHcNz4Pt_01_120ad663cefda0aed601541b0e63c2e3_file.pdf) <http://www.studiofratini.com/adobe-photoshop-cc-2019-21-2-1/> <http://www.ventadecoches.com/free-wedding-photo-album-template/> <http://www.vxc.pl/?p=33323> <http://www.intersections.space/wp-content/uploads/2022/07/fabniki.pdf> <https://www.ncsheep.com/advert/adobe-photoshop-cc-2019-last-version/> <http://www.techclipse.com/?p=20181> <https://infinitynmore.com/2022/07/01/free-and-easy-download-for-photoshop-7-0/>